Lecture 5 Classes and Objects

# Exam preparation

- Last lecture before exam on **Friday 13/12** 
	- Recap of things to appear on the exam
	- Send me your suggestions: [antonek@chalmers.se](mailto:antonek@chalmers.se)
- Exercises on **6/12**: solving old exams together
	- First half: solve exam questions in groups
	- Second half: each group presents their question to the class
- Everyone registered on the course on **Mon. 2/12** will be registered for the exam

# Questions about the material?

- I'm always available during the Friday exercise sessions
- There's also a TA, of course
- Please drop by if you have questions!

Exceptions Recap: A Safer Vector Library

# Program as List of Instructions

• Model so far:

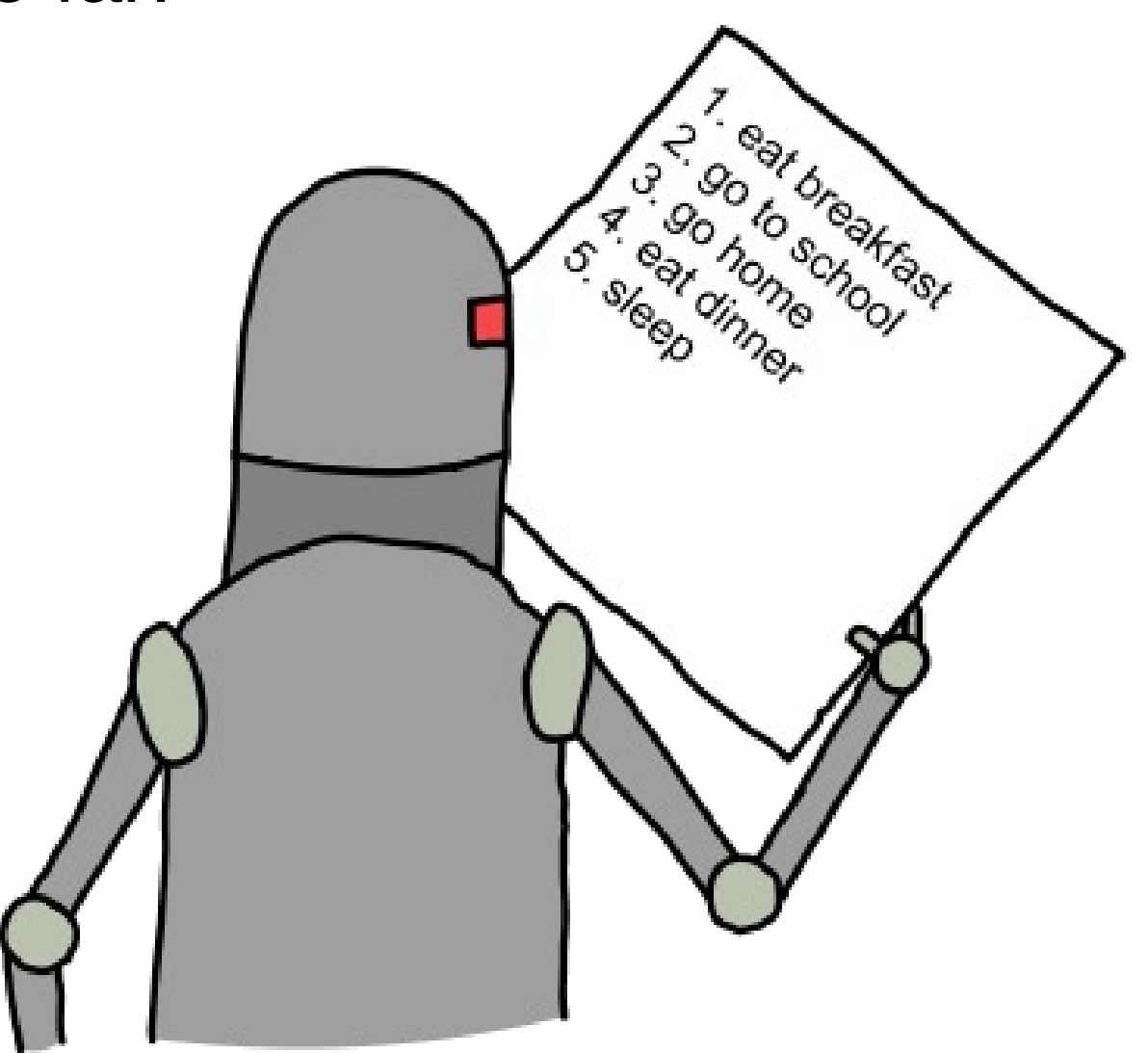

www.programmingbasics.org

## Spaghetti Code

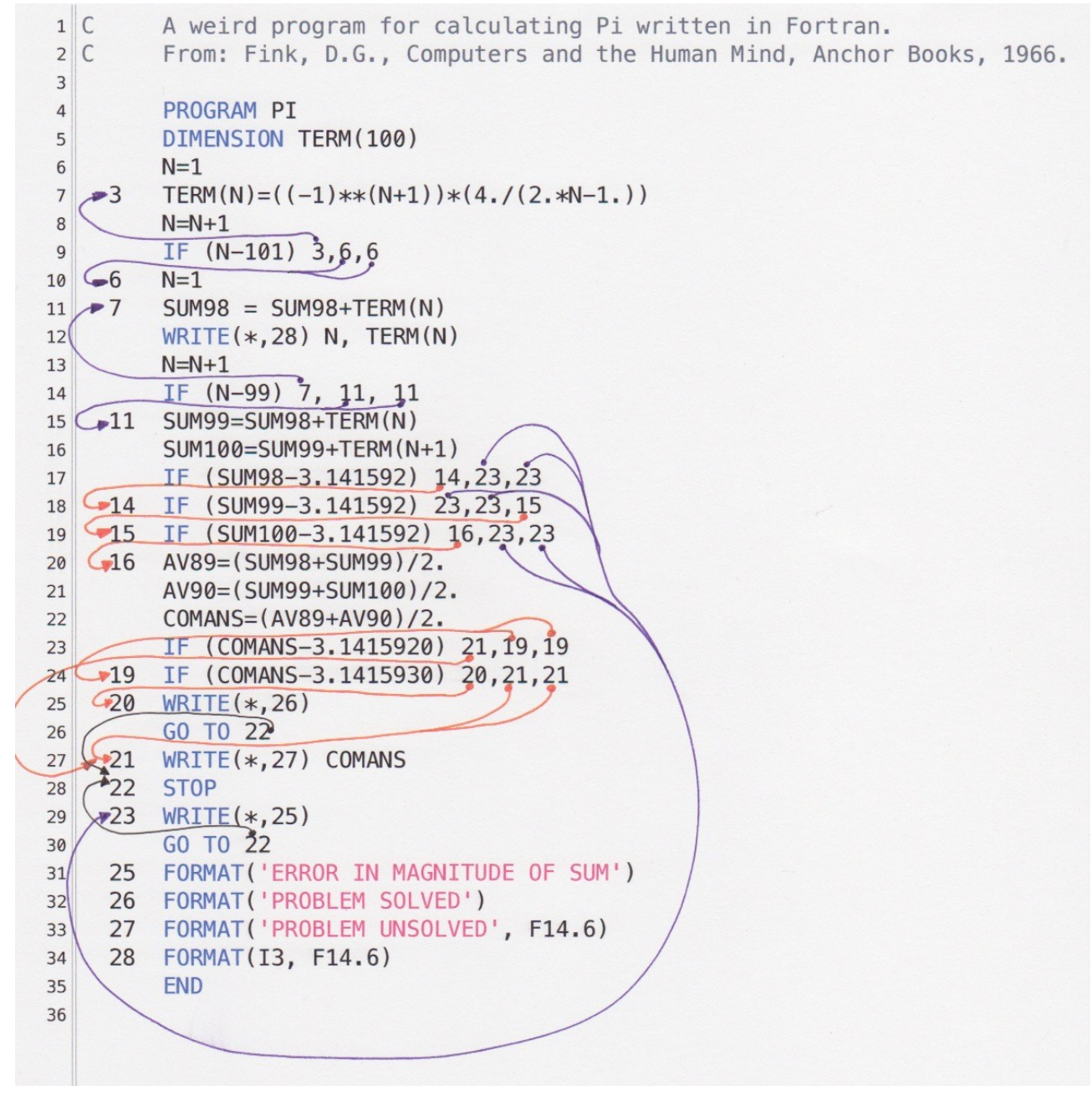

"[T]he primary technical imperative you have as a programmer […] is to manage complexity." - Steve McConnell

# Programming Paradigms

- Logic programming
	- Give the computer a set of facts and a question, and it deduces the answer.
- Procedural programming
	- Group instructions into procedures, subroutines or functions.
- Functional programming
	- Functions can take functions as input and give functions as output
- Object-oriented programming
	- A program is a set of objects that send messages to each other.

# Programming Principles

- Principle of Least Surprise
- DRY: Don't Repeat Yourself
- Single Responsibility Principle ("Small is Beautiful")

## Principle of Least Surprise

```
public static void doStuff(int[] a, int i, int j) {
    a[i] \hat{ } = a[j];
    a[j] ^= a[i];
    a[i] ^= a[j];
}
```
## Principle of Least Surprise

```
public static void doStuff(int[] a, int i, int j) {
    int tmp = a[i];
    a[i] = a[j];a[j] = \text{tmp};}
```
## Principle of Least Surprise

```
public static void swap(int[] a, int i, int j) {
    int tmp = a[i];
    a[i] = a[j];a[j] = \text{tmp};}
```
# Classes and Objects

- When a program is running, the memory holds a number of **objects**
- Every object has a **class**
- You write a program by writing the code for a number of classes
- The code for class C tells us:
	- what data on object of class C stores (**fields**)
	- how to create an object of class C (**constructors**)
	- what an object of class C can do (**methods**)
- Together, the fields, constructors and methods are called the **members** of the class.

```
public class ClassName {
   private type, field<sub>1</sub>;
   private type, field<sub>2</sub>;
 …
   private type<sub>n</sub> field<sub>n</sub>;
   public ClassName(type<sub>1</sub> field<sub>1</sub>, …, type<sub>n</sub> field<sub>n</sub>) {
      \text{this}.field<sub>1</sub> = field<sub>1</sub>;
 …
      \text{this}.\text{field}_{n} = \text{field}_{n};
    }
    public type method1(type arg, …, type arg) {
 …
    }
    public type method2(type arg, …, type arg) {
 …
    }
```
}

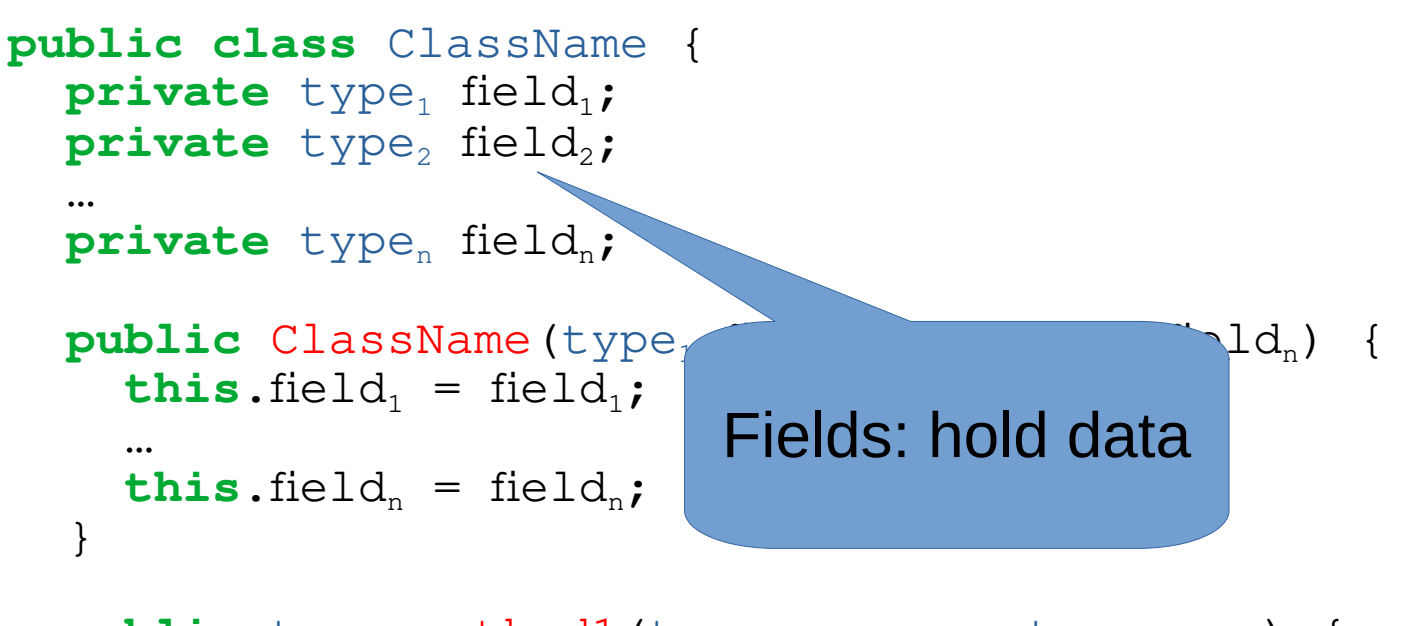

```
 public type method1(type arg, …, type arg) {
 …
   }
```
**public** type method2(type arg, …, type arg) {

…

 $\qquad \qquad$ }

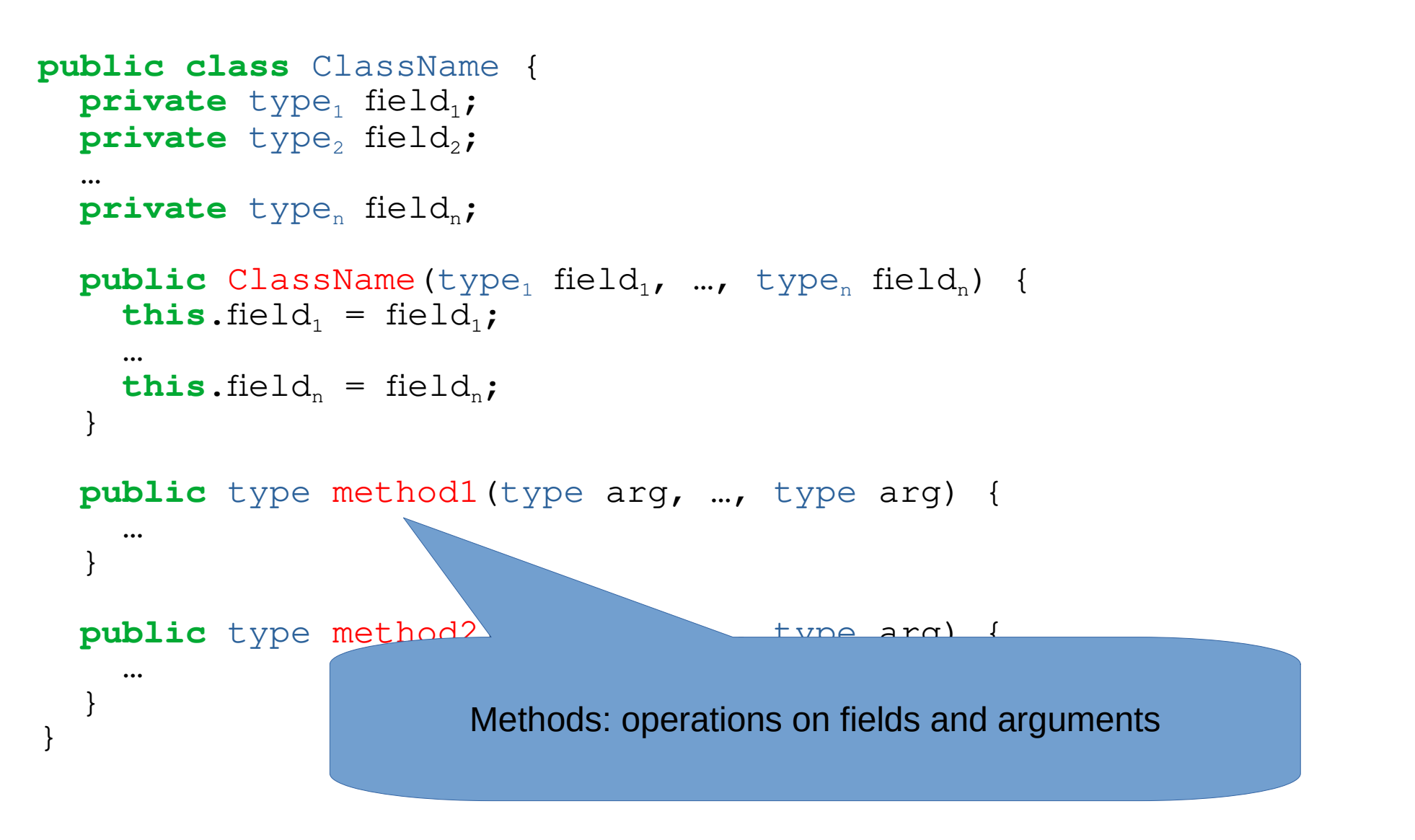

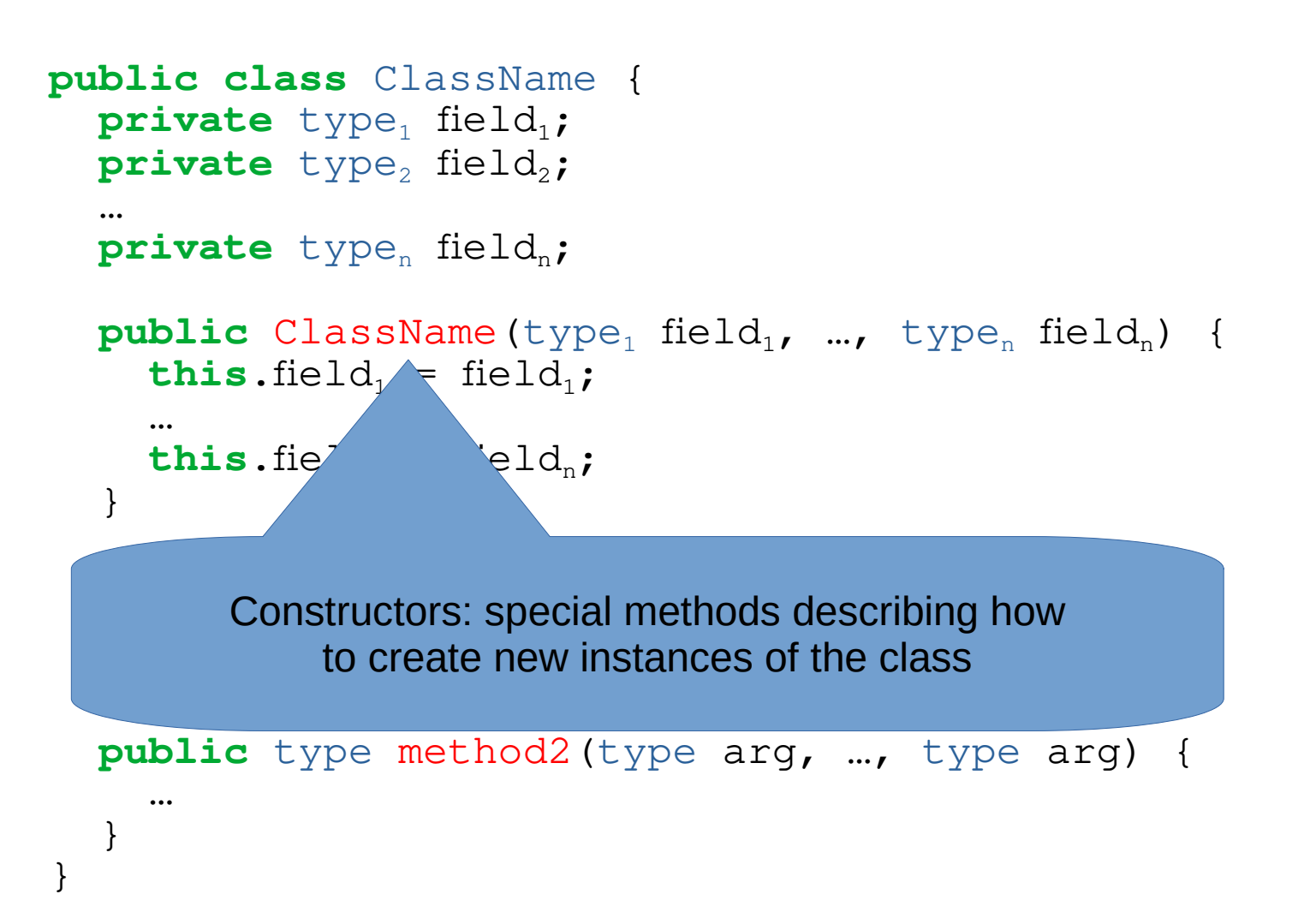

### Java Classes

- $\bullet$  A public class must be declared in a file named ClassName. java
- There can be at most one  $public$  class in a file.
- This class can be called from other files. The other classes cannot.

# Methods

• Definition:

```
[pubic|private] type<sub>return</sub> methodName(type<sub>1</sub> arg<sub>1</sub>, …, type<sub>n</sub> arg<sub>n</sub>)
{
  block
}
```
• type<sub>return</sub> can be void if it does not return a value.

#### • Method can be **called**:

o.methodName(exp<sub>1</sub>,  $...,$  exp<sub>n</sub>);

 $x = o$ .methodName(exp<sub>1</sub>, ..., exp<sub>n</sub>);

where  $\circ$  is an object of the class

#### Constructors

- Definition: **public** ClassName (type<sub>1</sub> arg<sub>1</sub>, …, type<sub>n</sub> arg<sub>n</sub>) { block }
- Called using the new keyword:  $x = new ClassName(exp_1, ..., exp_n);$
- Note that name must be the same as name of class
- "block" should set the values of all the instance variables

## Access Modifiers

- public and private are **access modifiers**
- public methods can be used by any class
- The private methods of class C can be used inside the class C
- When designing a class:
	- decide what public methods you want
	- add private methods when you need them to help write the public methods
- All instance variables should be private

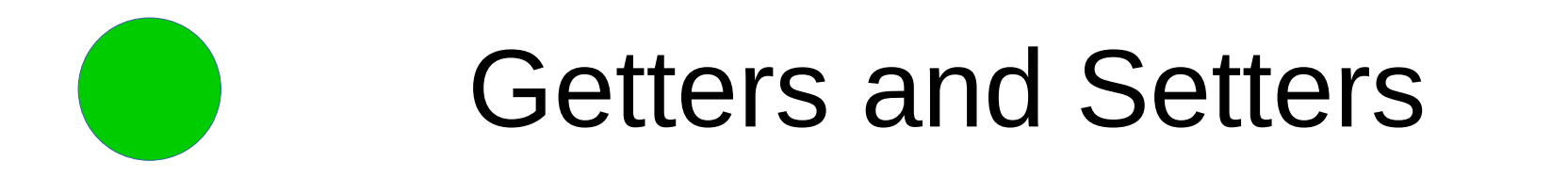

Sometimes we want methods that just read or write the value of an instance variable.

We use getVar and setVar for methods that read or write to var

```
private T var;
public T getVar() {
   return this.var;
}
private void setVar(T val) {
   this.var = val;
}
```
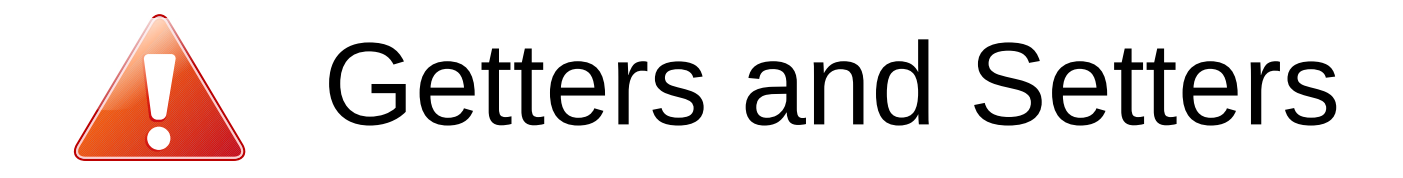

- Don't overuse getters and setters!
- Only expose the parts of your class that *need* to be exposed!
- Don't let "bad" values slip in through setters!

```
private void setRadius(double r) {
  if(r < 0) {
     throw new IllegalArgumentException("negative radius");
 }
   this.radius = r;
}
```
#### toString()

Every class has a method called toString()

This returns the **string representation** of the object.

This decides what is printed when the object is passed to println()

You can write your own method, or use Java's default.

It is recommended to write your own when you write a class.

```
public String toString() {
```
…

}

#### Example: Ponies!

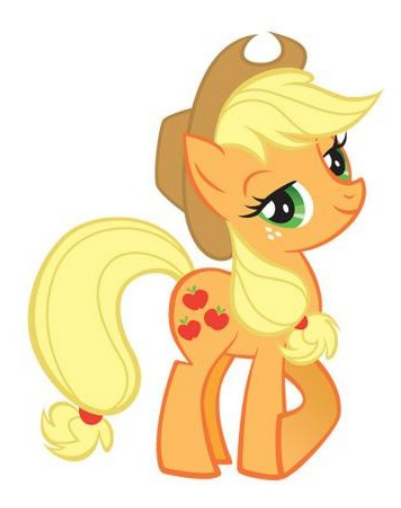

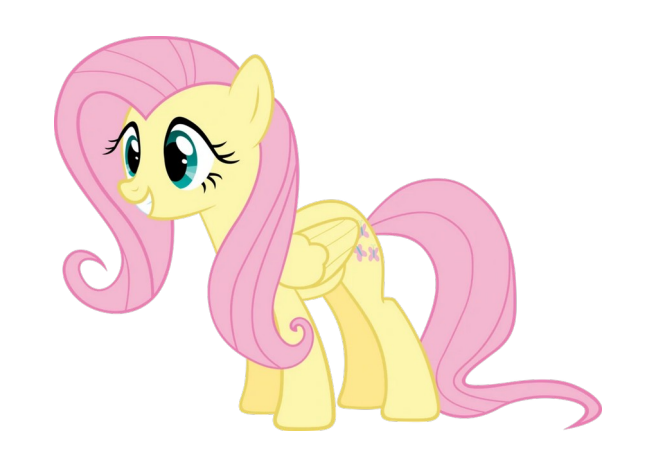

The keyword this refers to the current object.

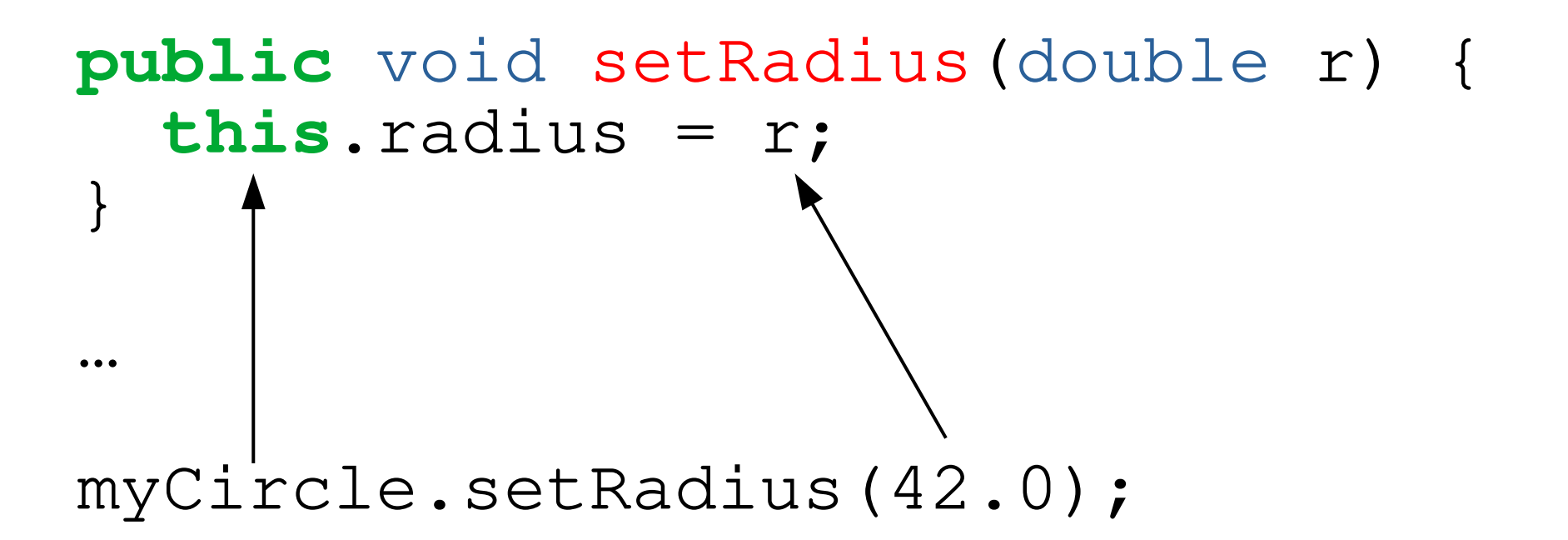

The keyword this refers to the current object.

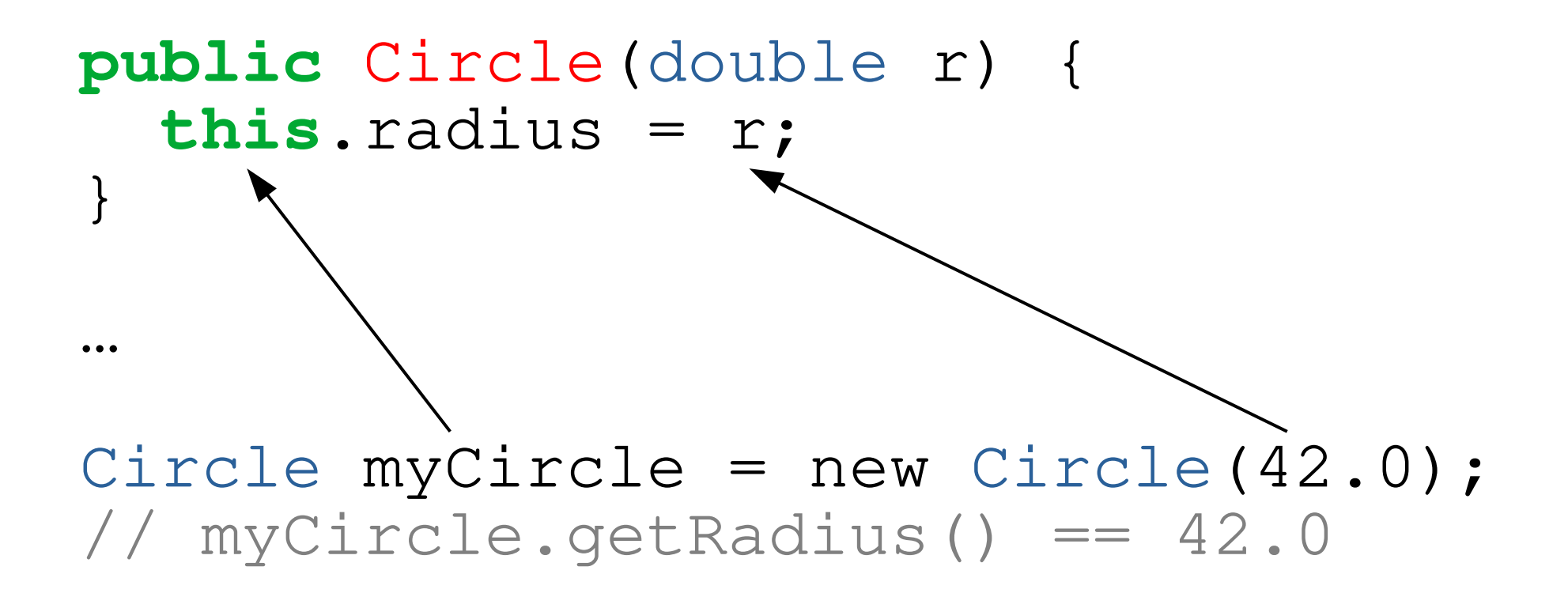

The keyword this can also be used to *chain* constructors

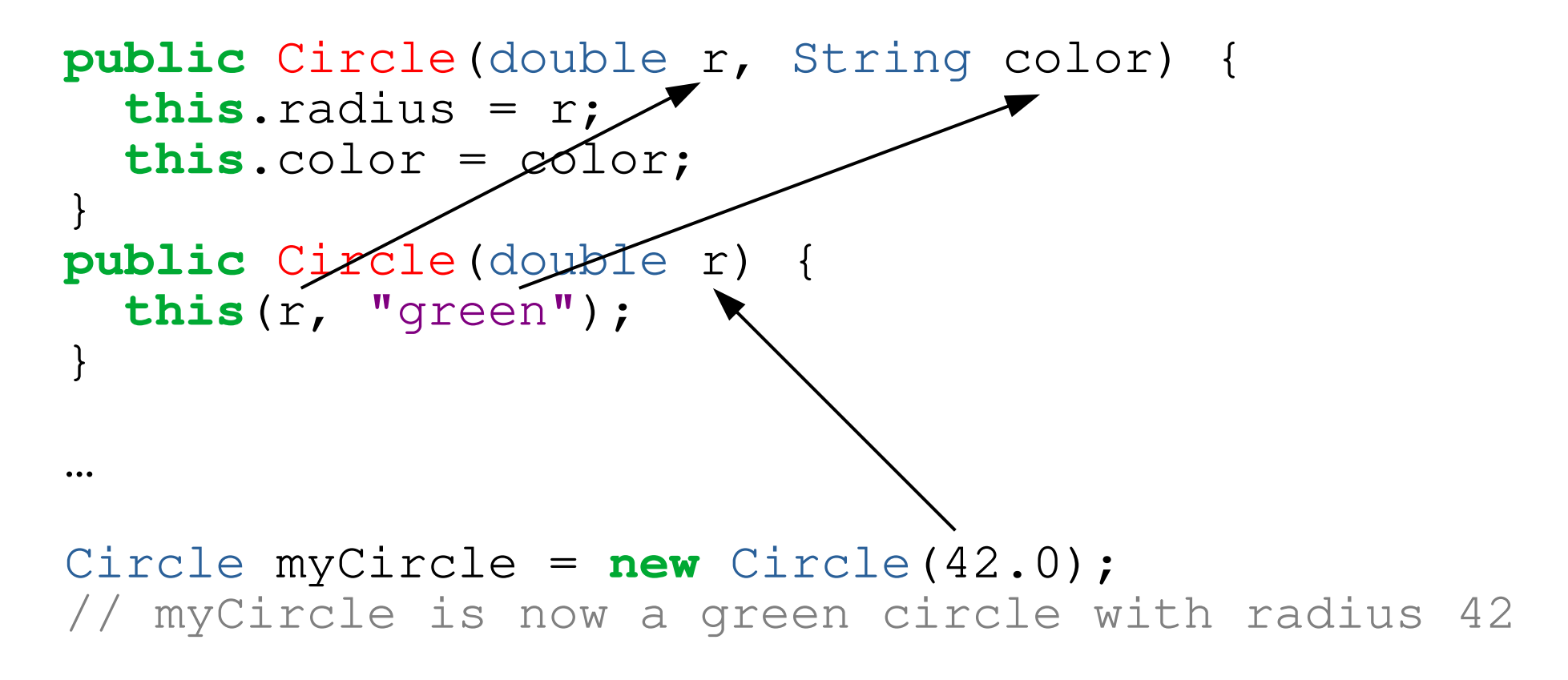

Chaining must happen *first* in the constructor

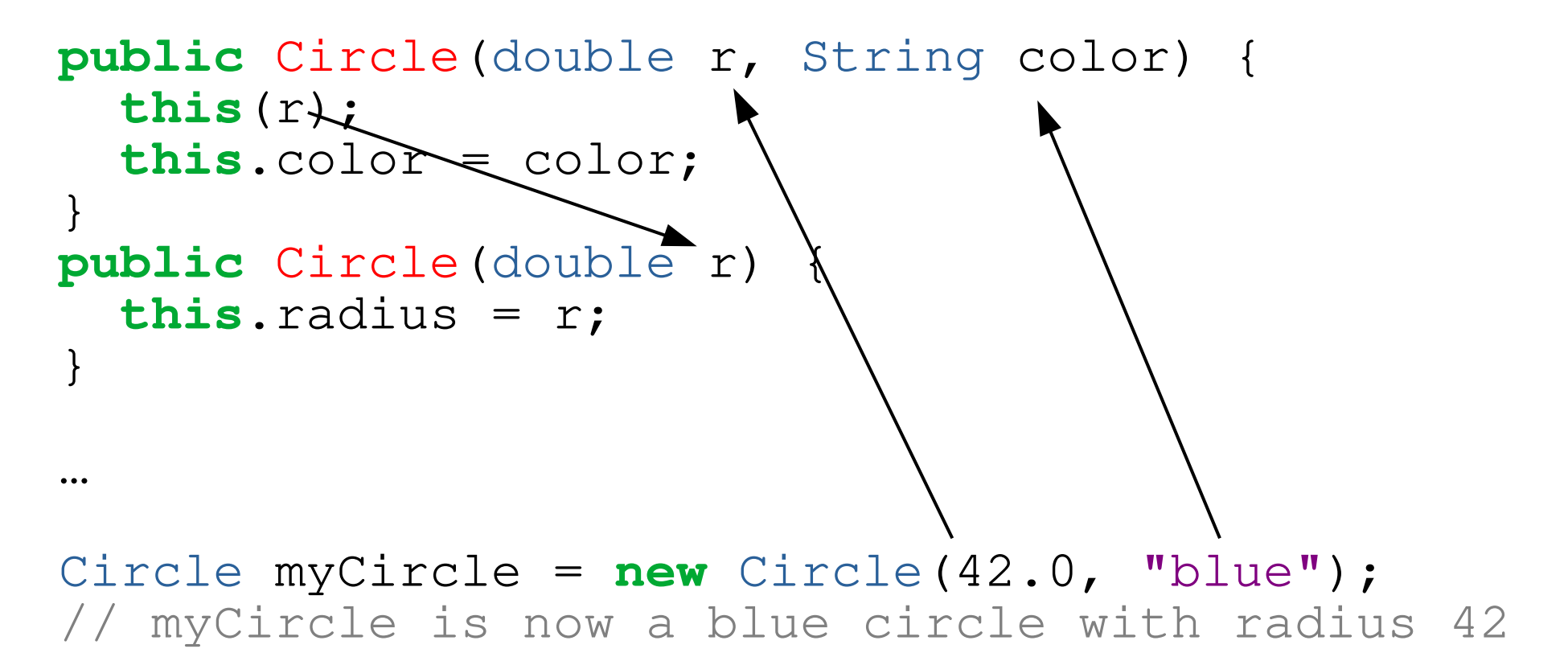

# Programming Principles

- Principle of Least Surprise
- DRY: Don't Repeat Yourself
- Single Responsibility Principle ("Small is Beautiful")

# Class Methods and Instance Methods

- Instance methods:
	- defined without static
	- belong to the object, not the class
	- can use this
- Class methods:
	- defined using the keyword static
	- belong to the class, not to the object
	- can't touch this

## Black Boxes and White Boxes

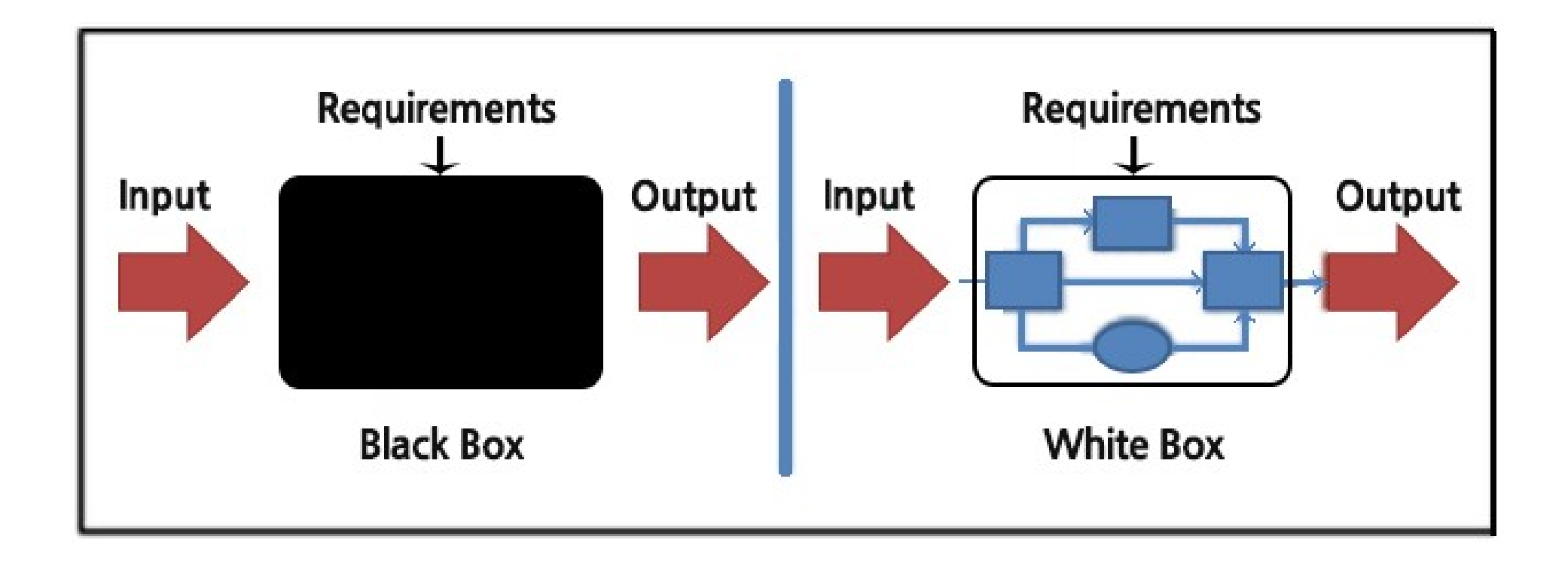

# Black Boxes and White Boxes

- When **using** a class:
	- the class is a **black box**
	- the methods say what the objects can do
	- we do not think about how they do it
- When writing a class:
	- the class is a **white box**
	- we write methods that do what is required
	- we do not think about why they will be called

Example: Hangman

# Programming Principles

- Principle of Least Surprise
- DRY: Don't Repeat Yourself
- Single Responsibility Principle ("Small is Beautiful")

#### Example: Refactoring Hangman

# Readings and Exercises

#### ● **Readings:**

- *Java Direkt med Swing* 2.7, 2.9, 3.2, 3.4
- *Code Complete* Chapter 7

#### ● **Exercises**

– If you did not complete last week's exercises, I recommend doing those first:

*Java Direkt med Swing* Exercises 2.1, 2.2, 2.3

– More practice with classes:

*Java Direkt med Swing* Exercises 2.4, 3.1, 3.2

– Exercises making use of everything we have done so far: *Java Direkt med Swing* Exercises 3.6, 3.7, 3.12